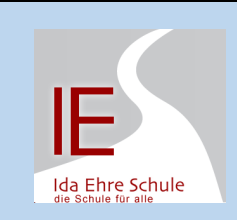

## CHECKLISTE MATHE<br>(20.04.-24.04.) MATHE

Parkettieren/Dreiecke – Wie Winkel zusammenpassen

- 1. Bearbeite die Aufgaben nach der Reihenfolge.
- 2. Arbeite zwischendurch in der Anton-App an den Themen der Woche!
- 3. Aufgaben mit einem Sternchen  $(\star)$ sind schwieriger.
- 4. Schätze dich hinterher ein, wie gut du zurechtgekommen bist.

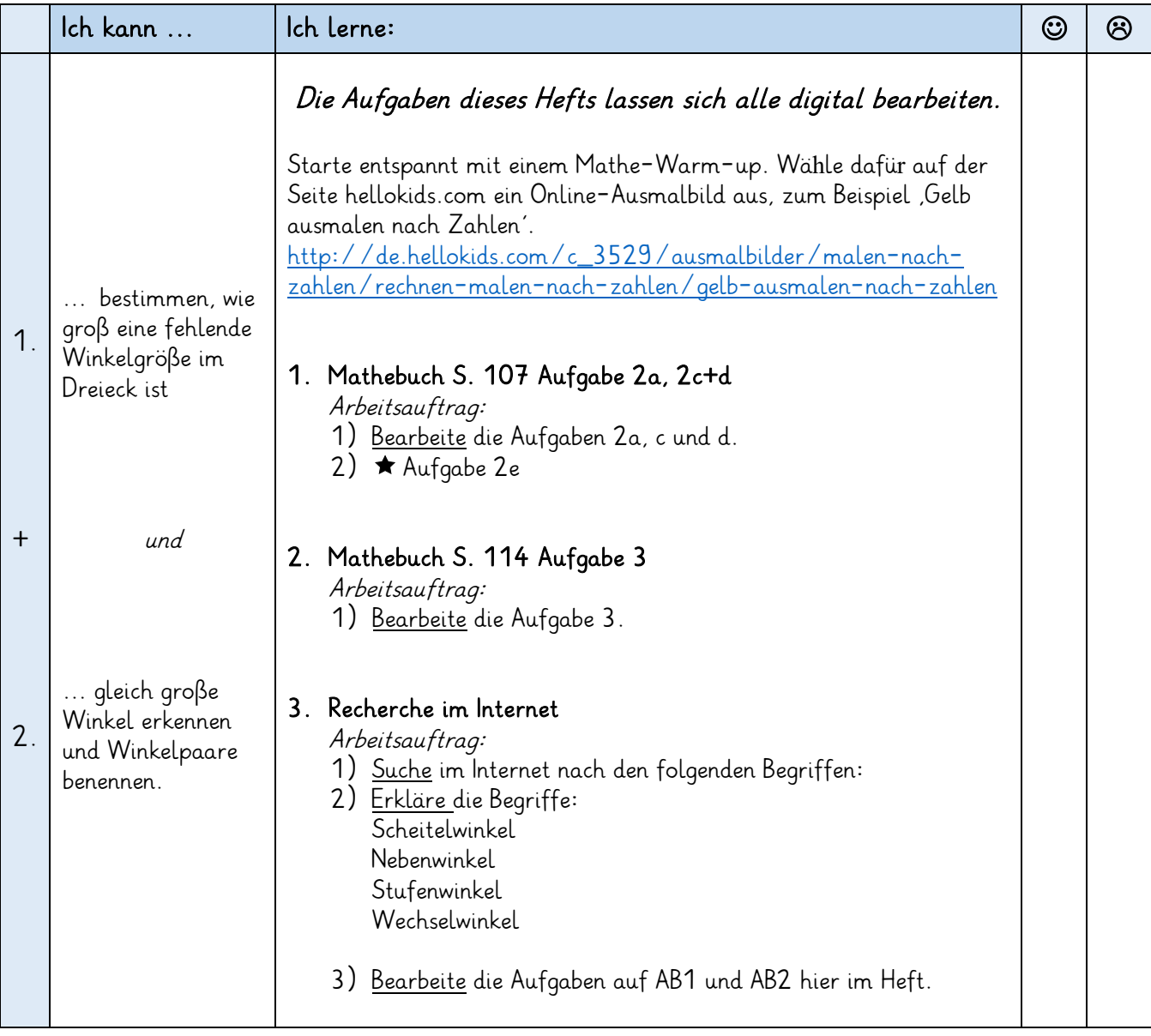

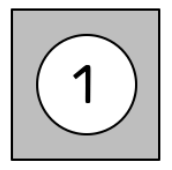

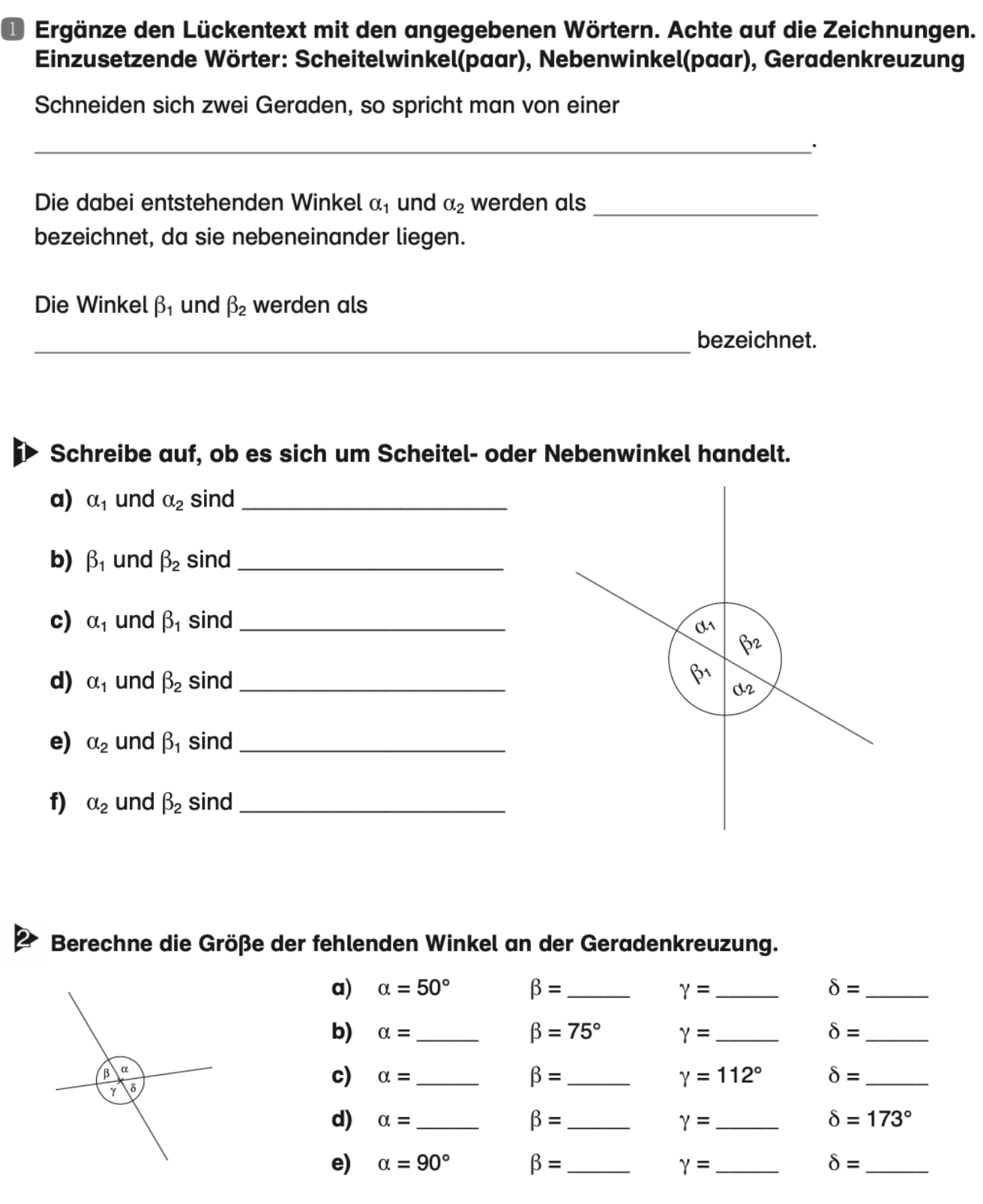

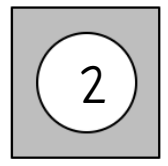

## Ergänze den Lückentext mit den angegebenen Wörtern. Die Zeichnungen helfen dir dabei. Einzusetzende Wörter: Wechselwinkel(paar), Stufenwinkel(paar), doppelte Geradenkreuzung

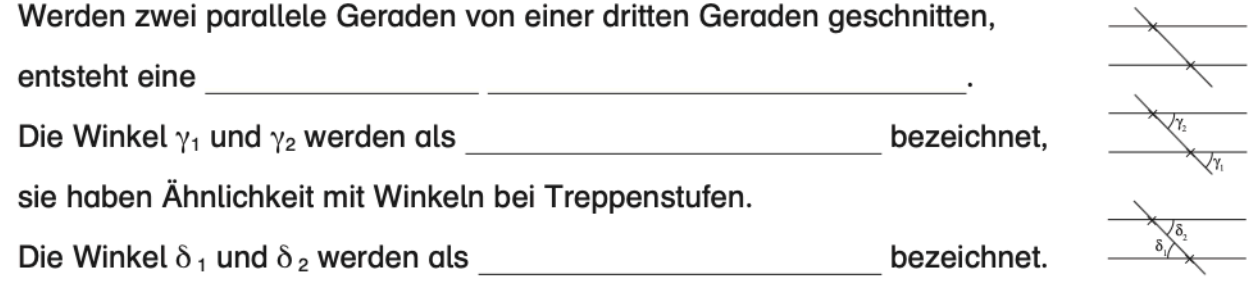

## Schreibe auf, ob es sich um Stufen- oder Wechselwinkel handelt.

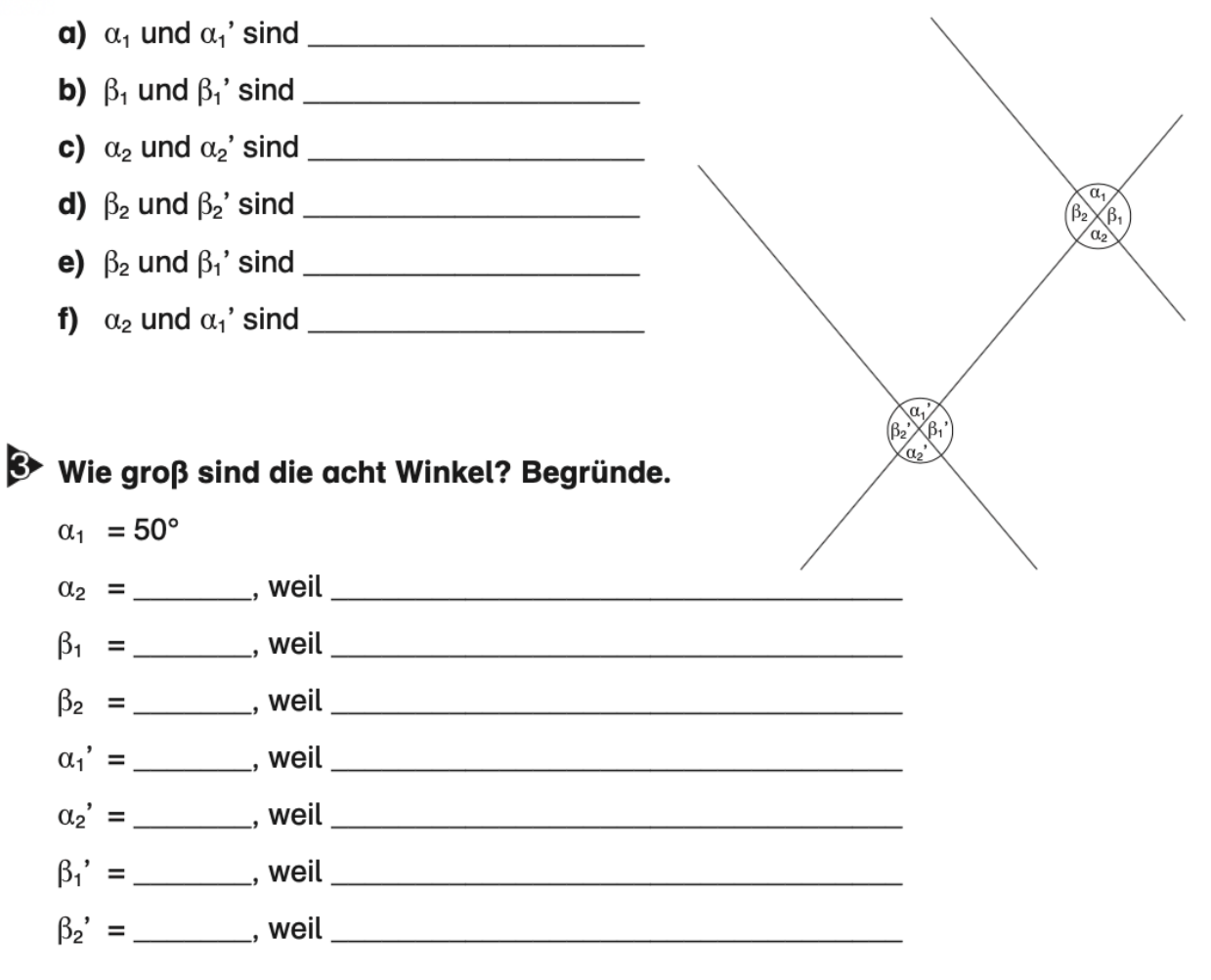